## CAS
Proxy
Protocol

By
Matthew
Selwood

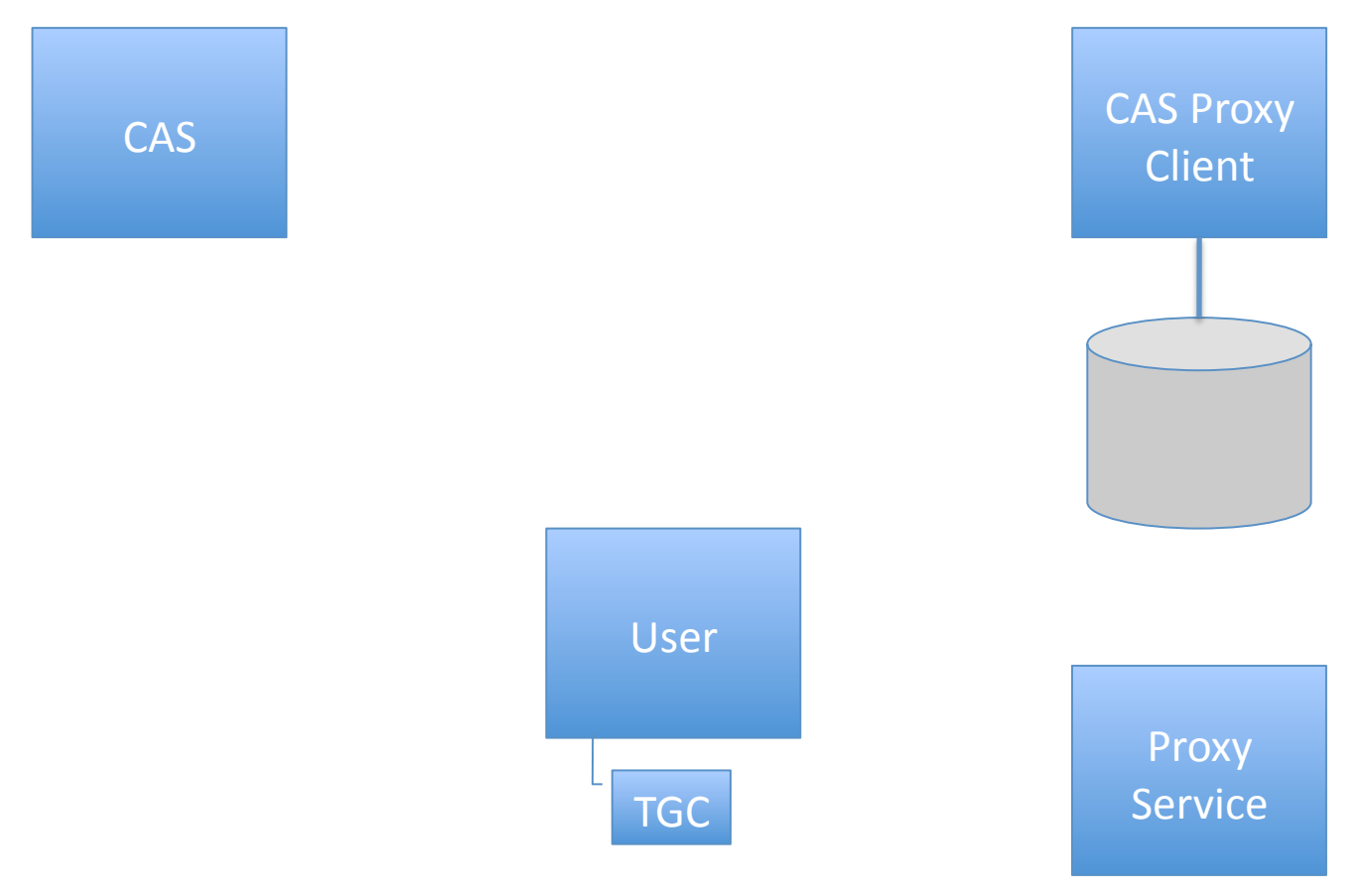

## User
is
already
authenticated

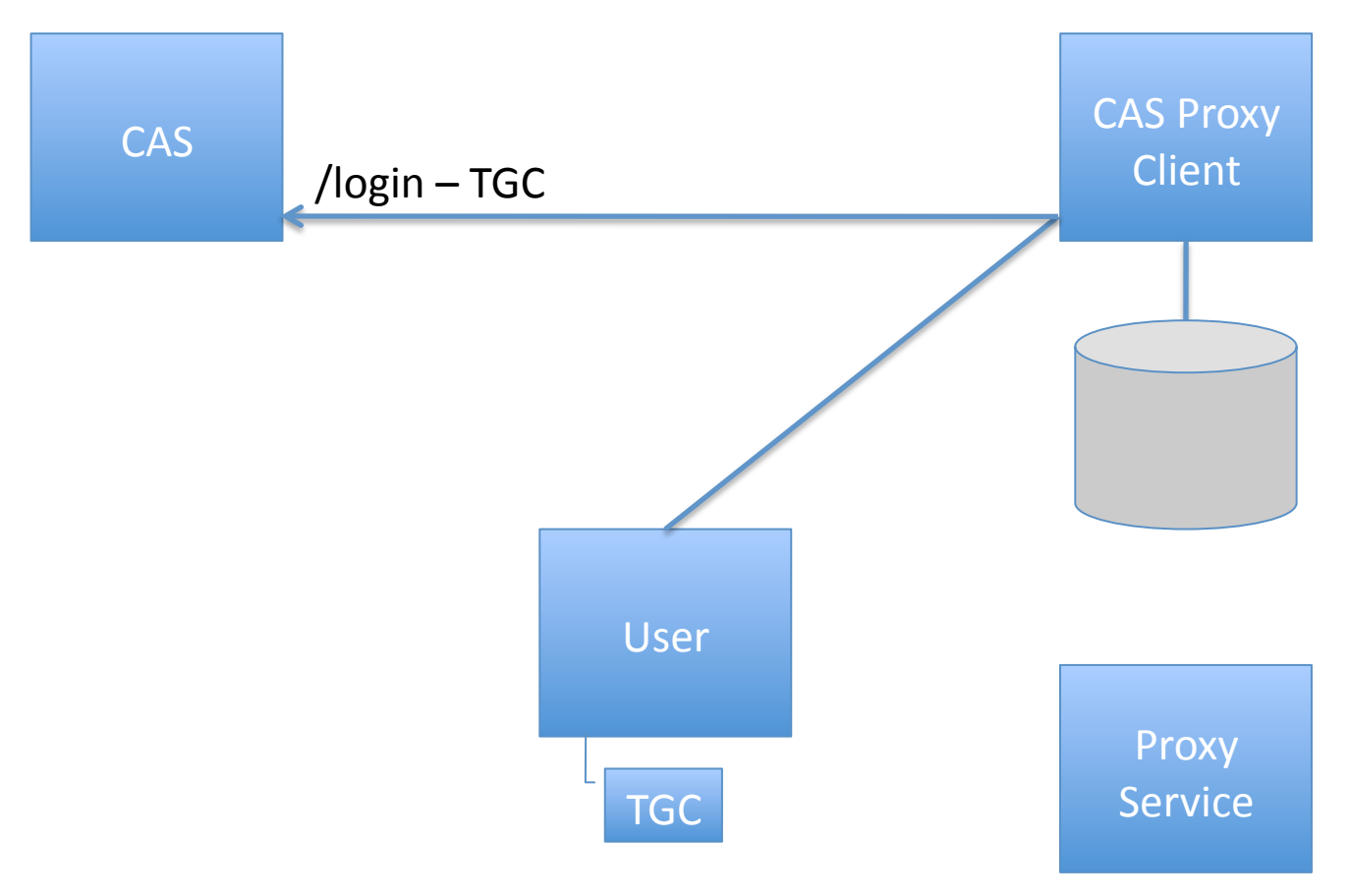

## User
tries
to
access
resource

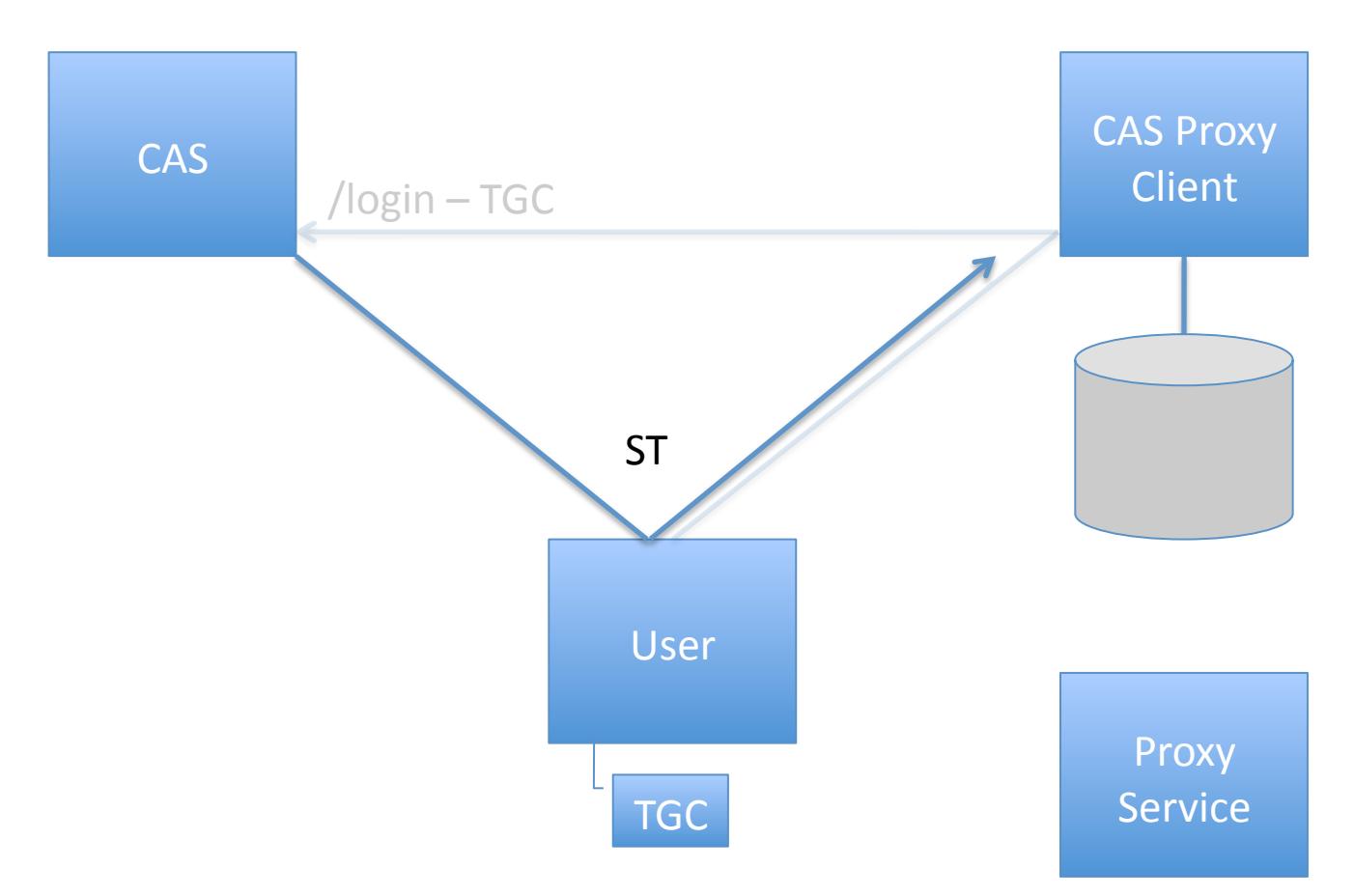

User
is
already
authenticated
and
returns
with
Service
Ticket

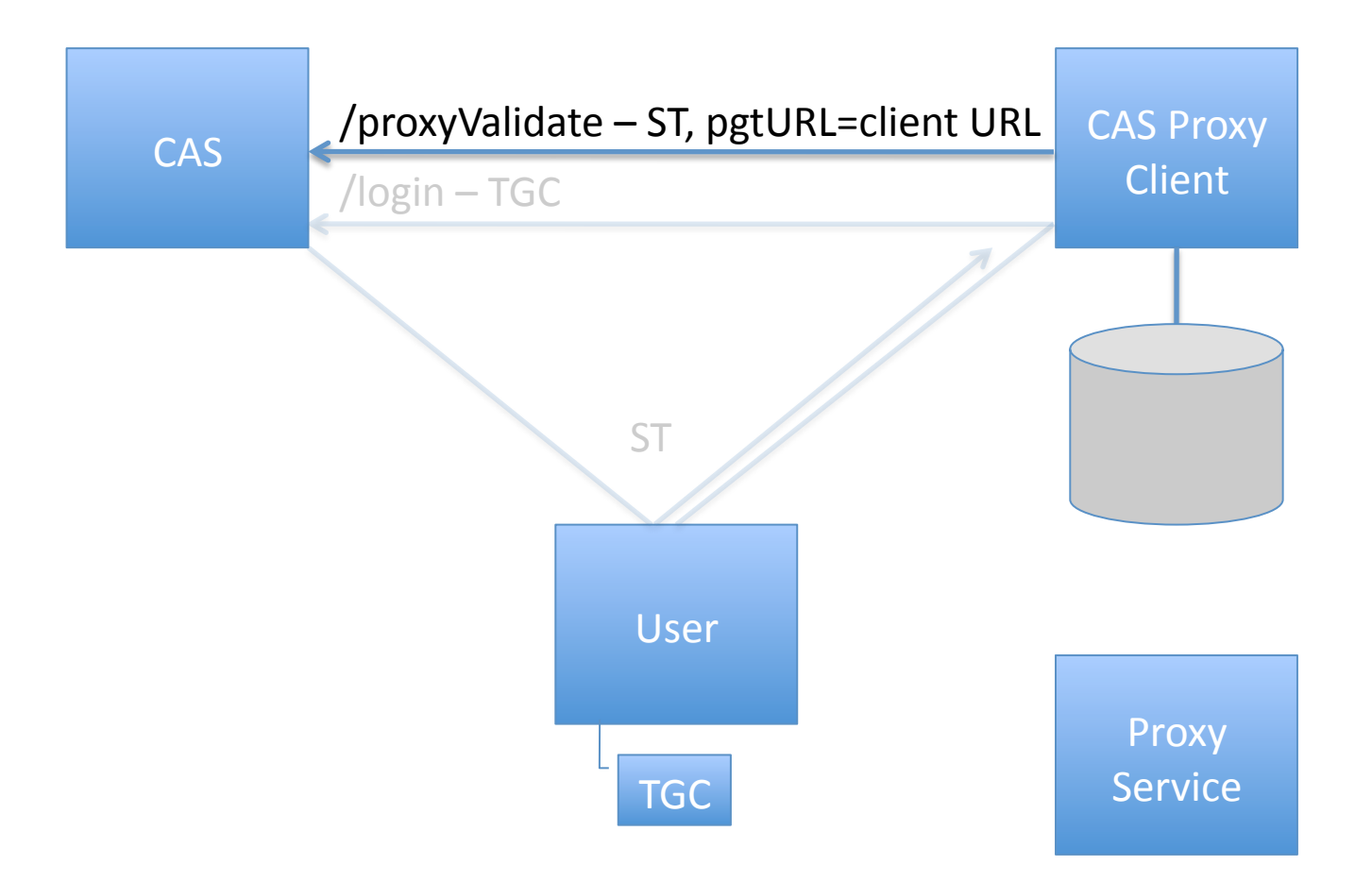

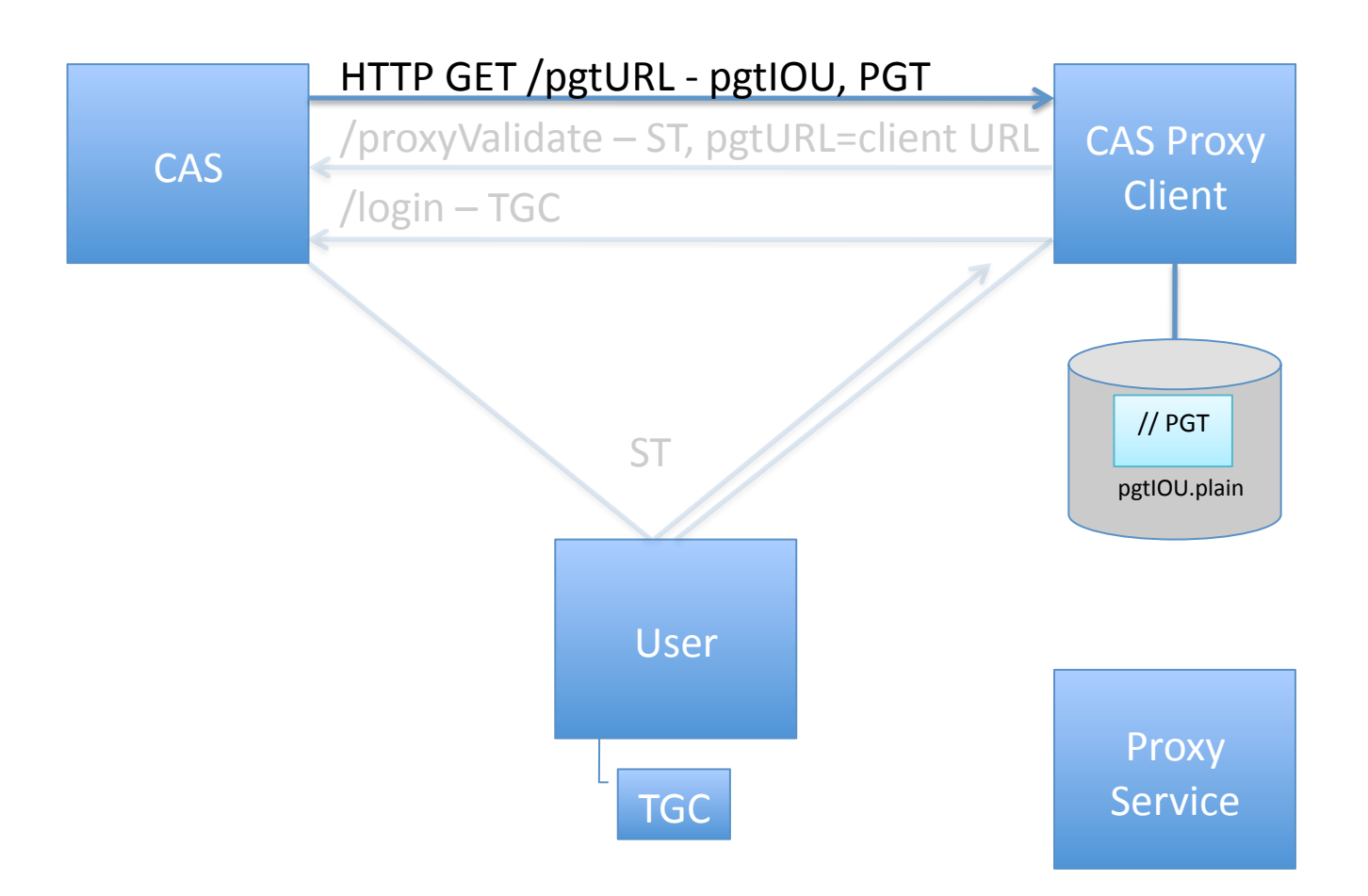

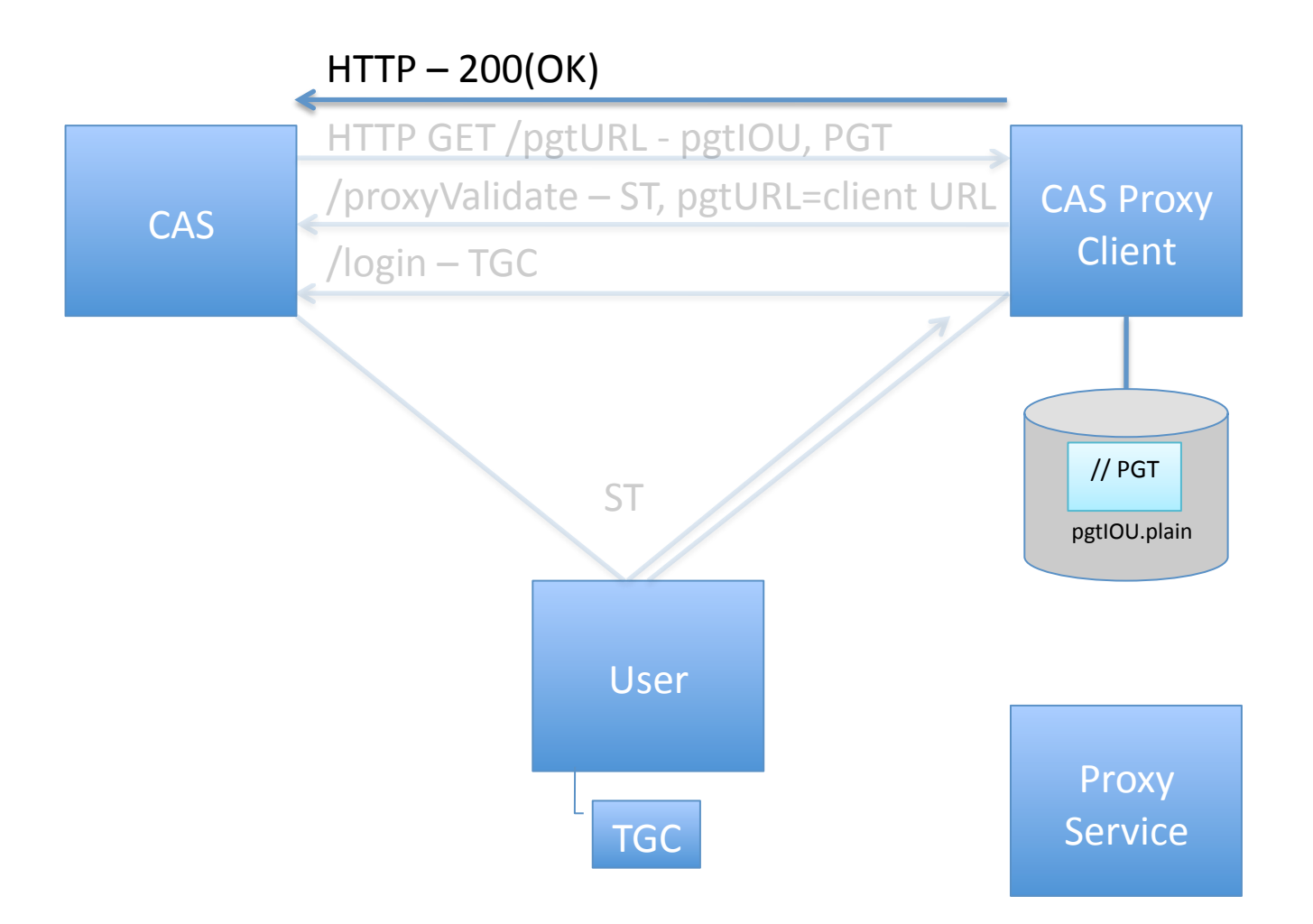

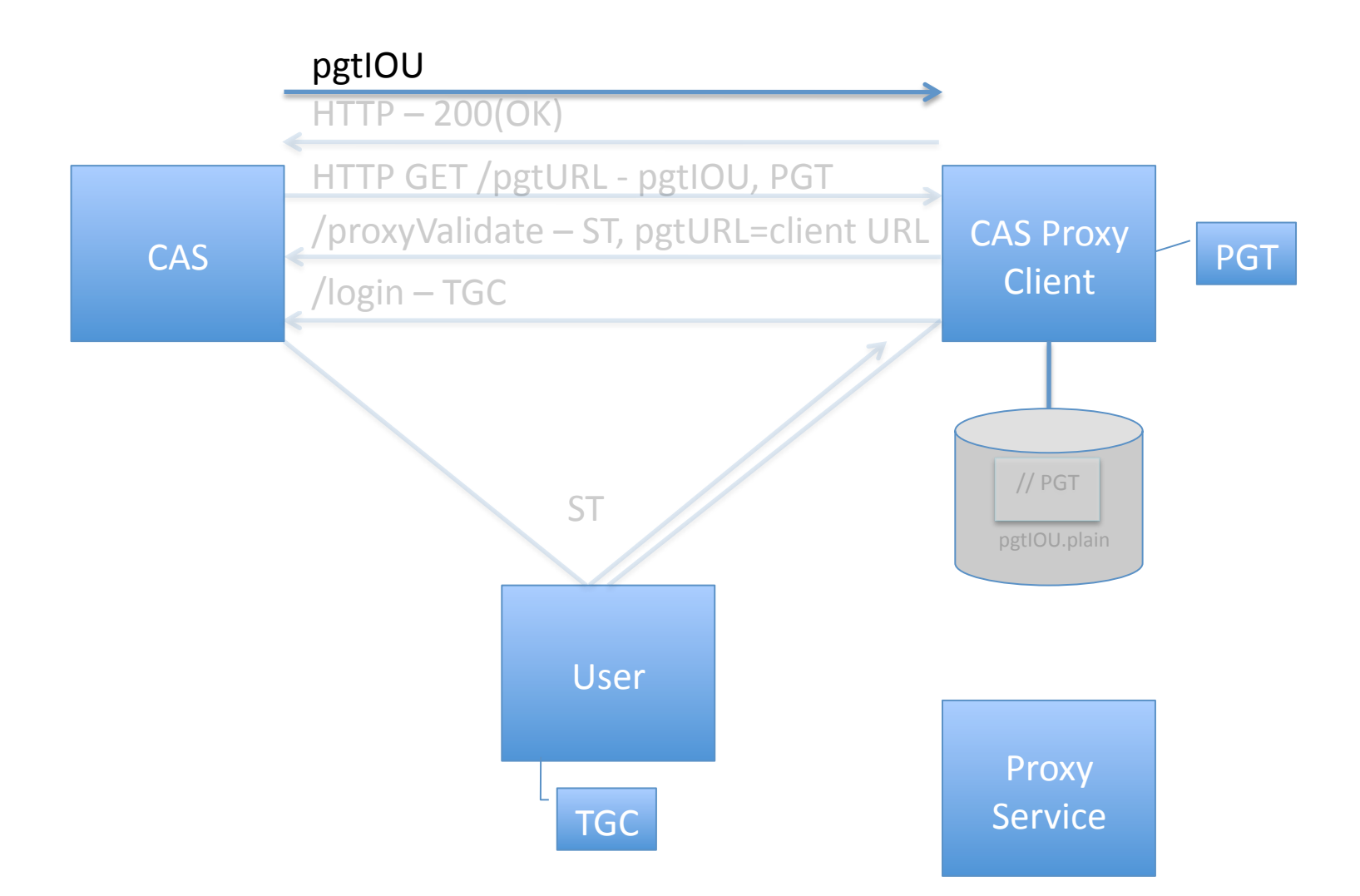

‐Response
to
/proxyValidate ‐Use
the
pgtIOU
to
determine
the
PGT

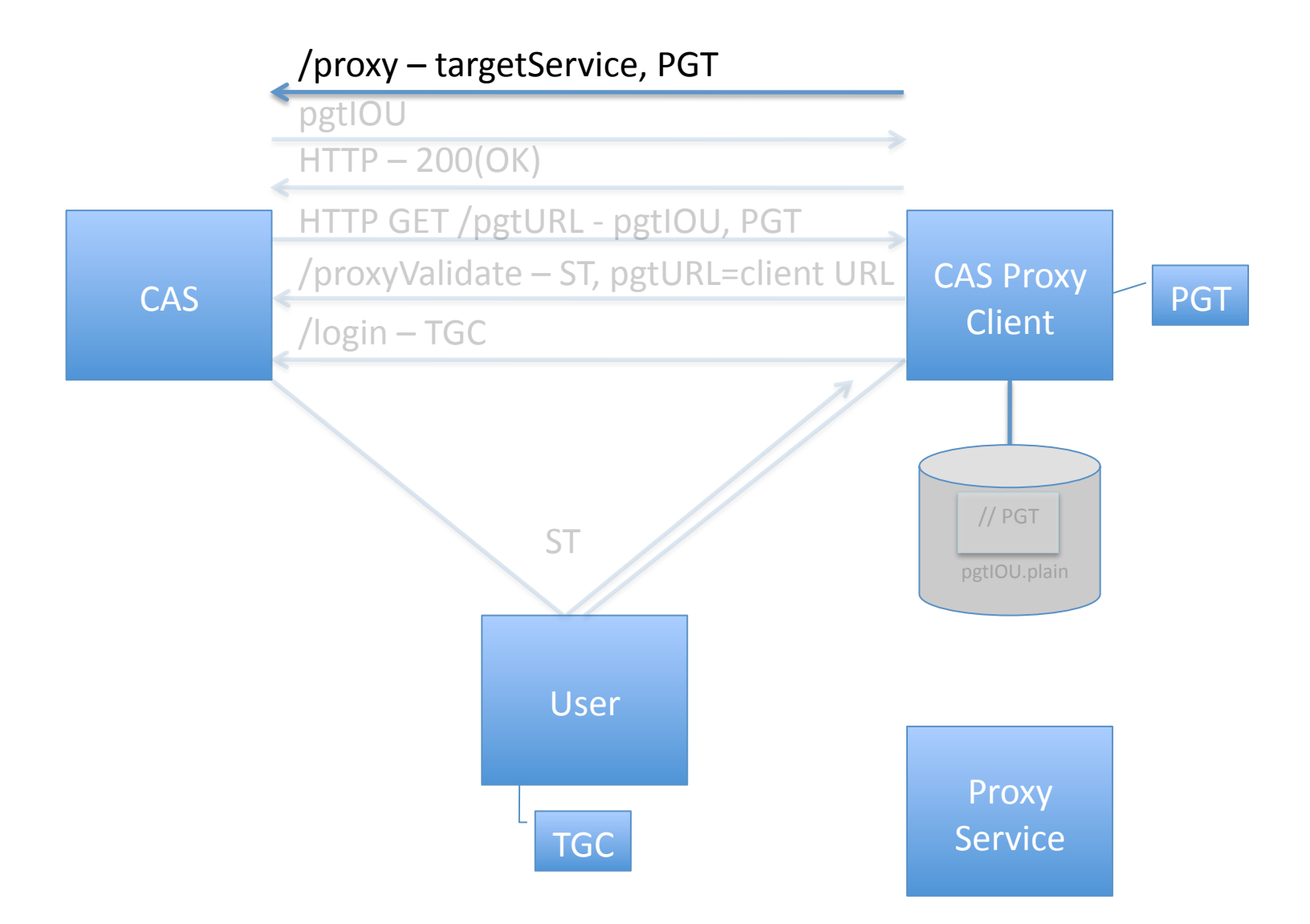

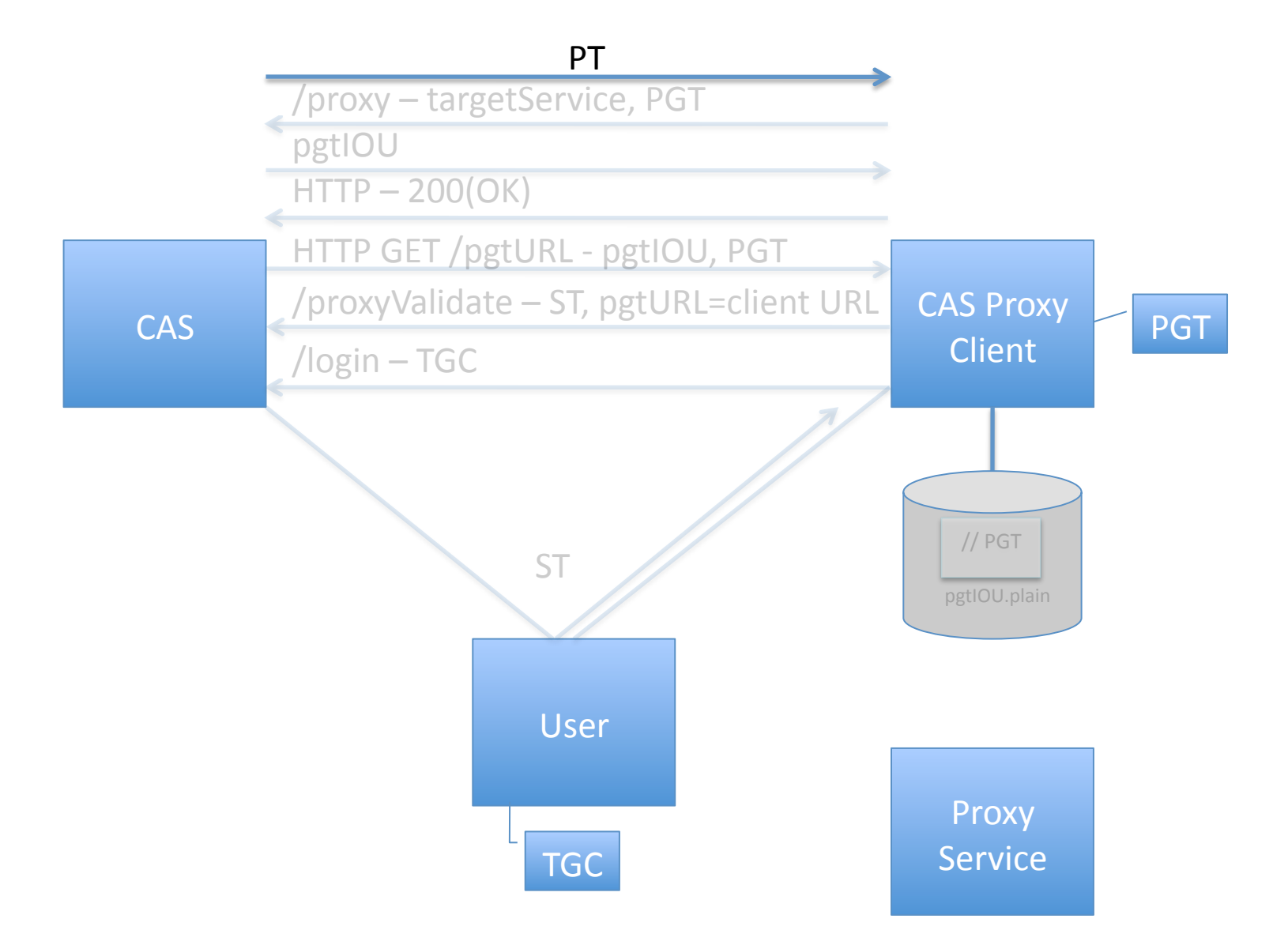

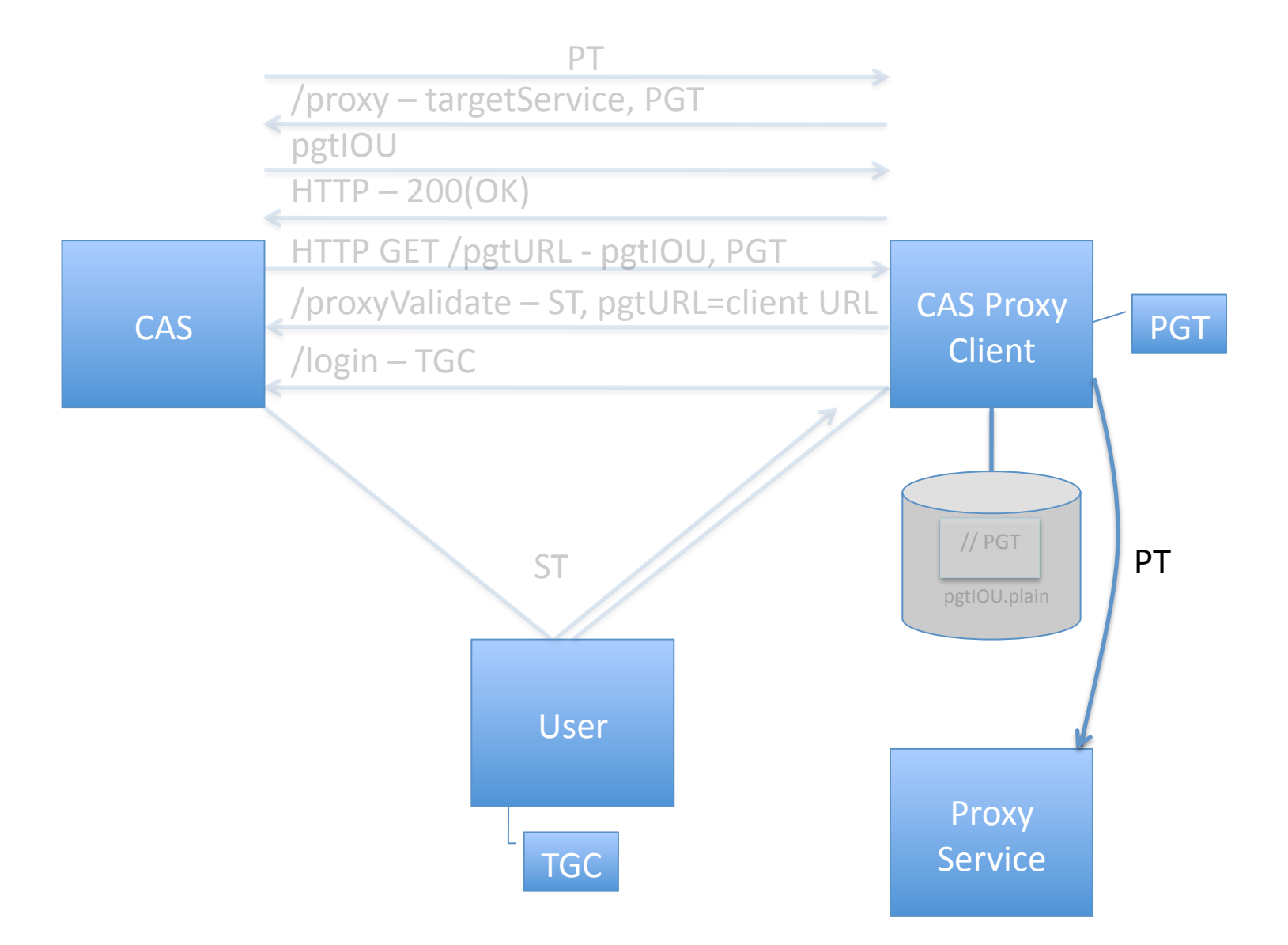

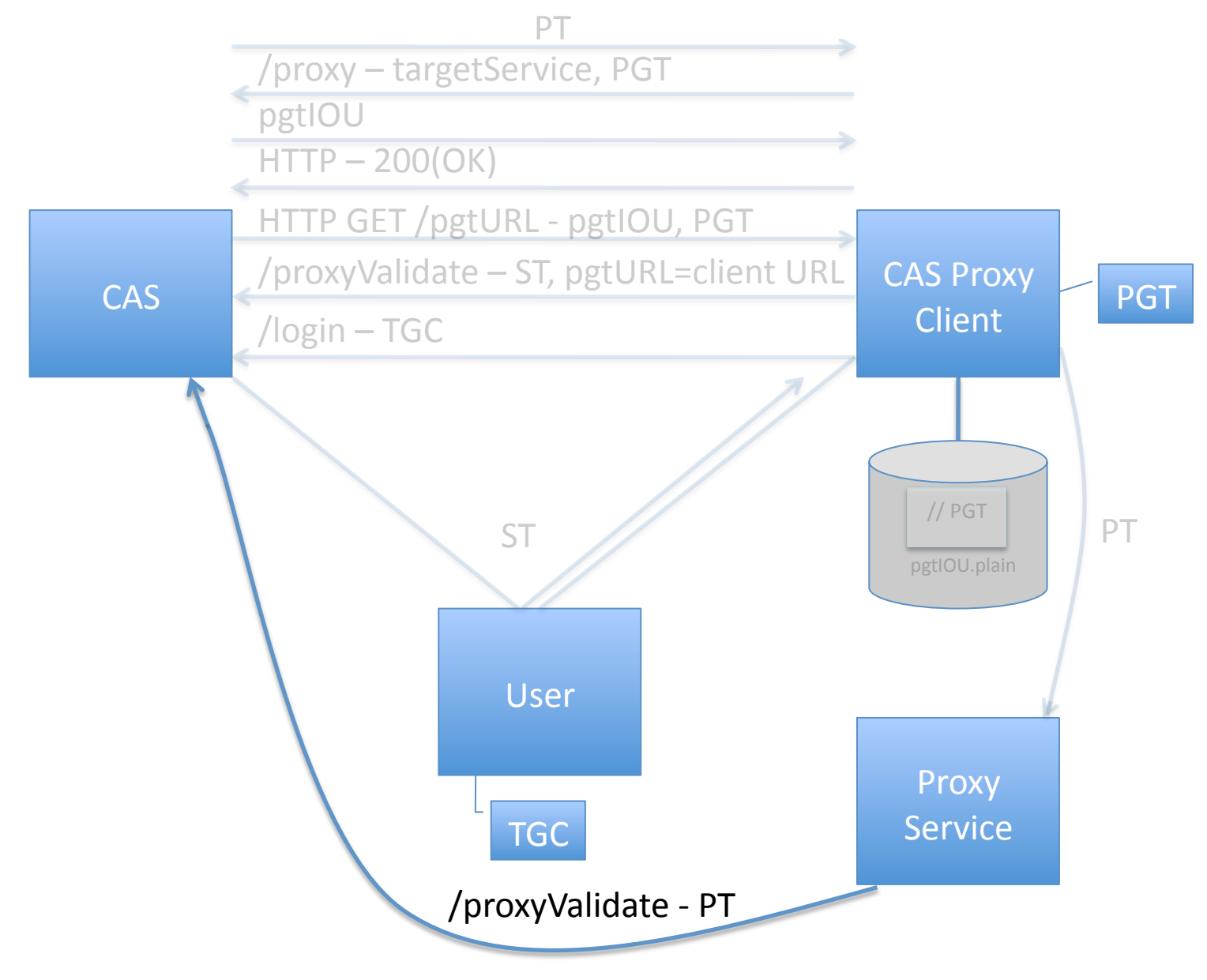

CAS
server
checks
that
referer
URL
=
targetService

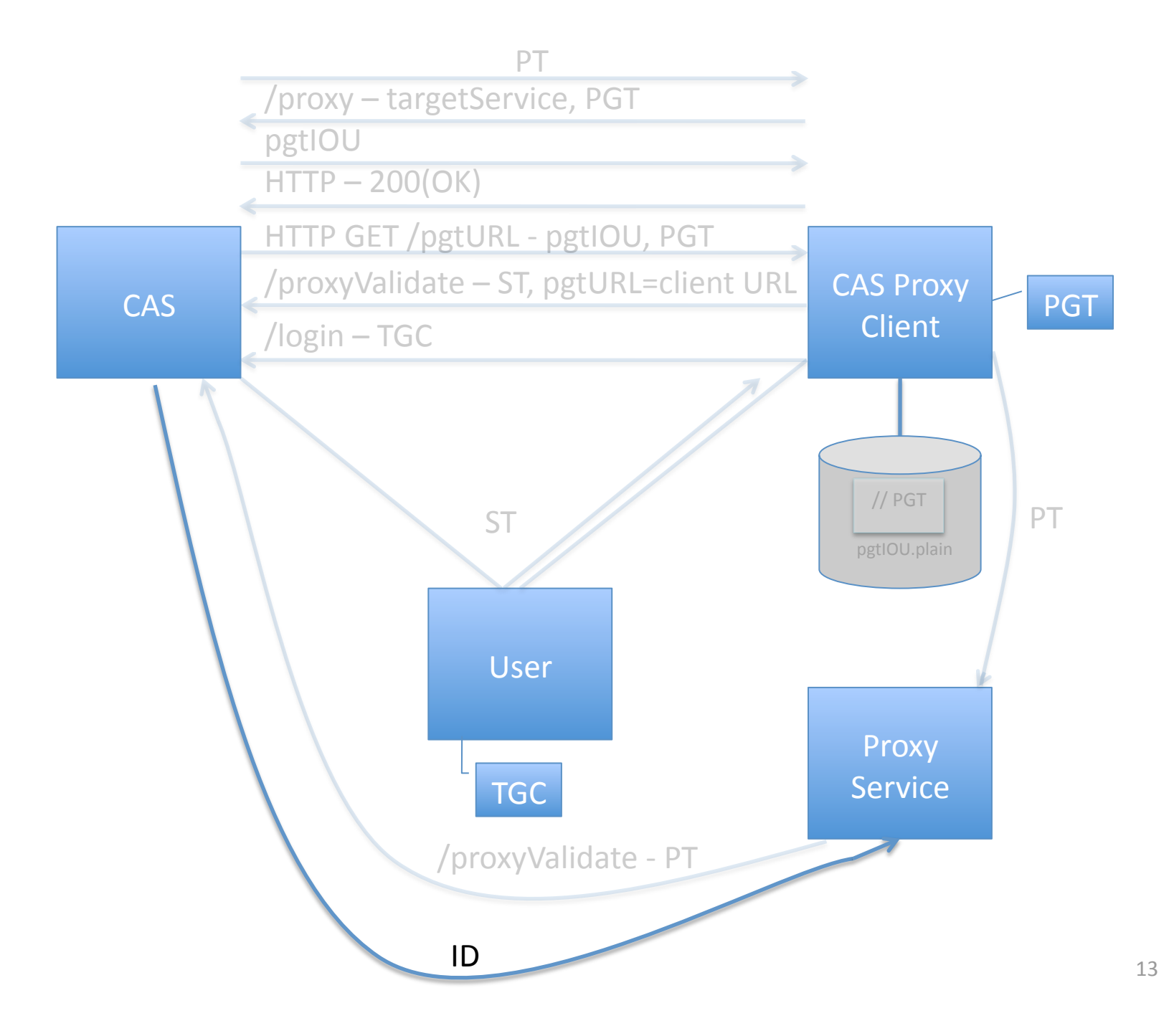

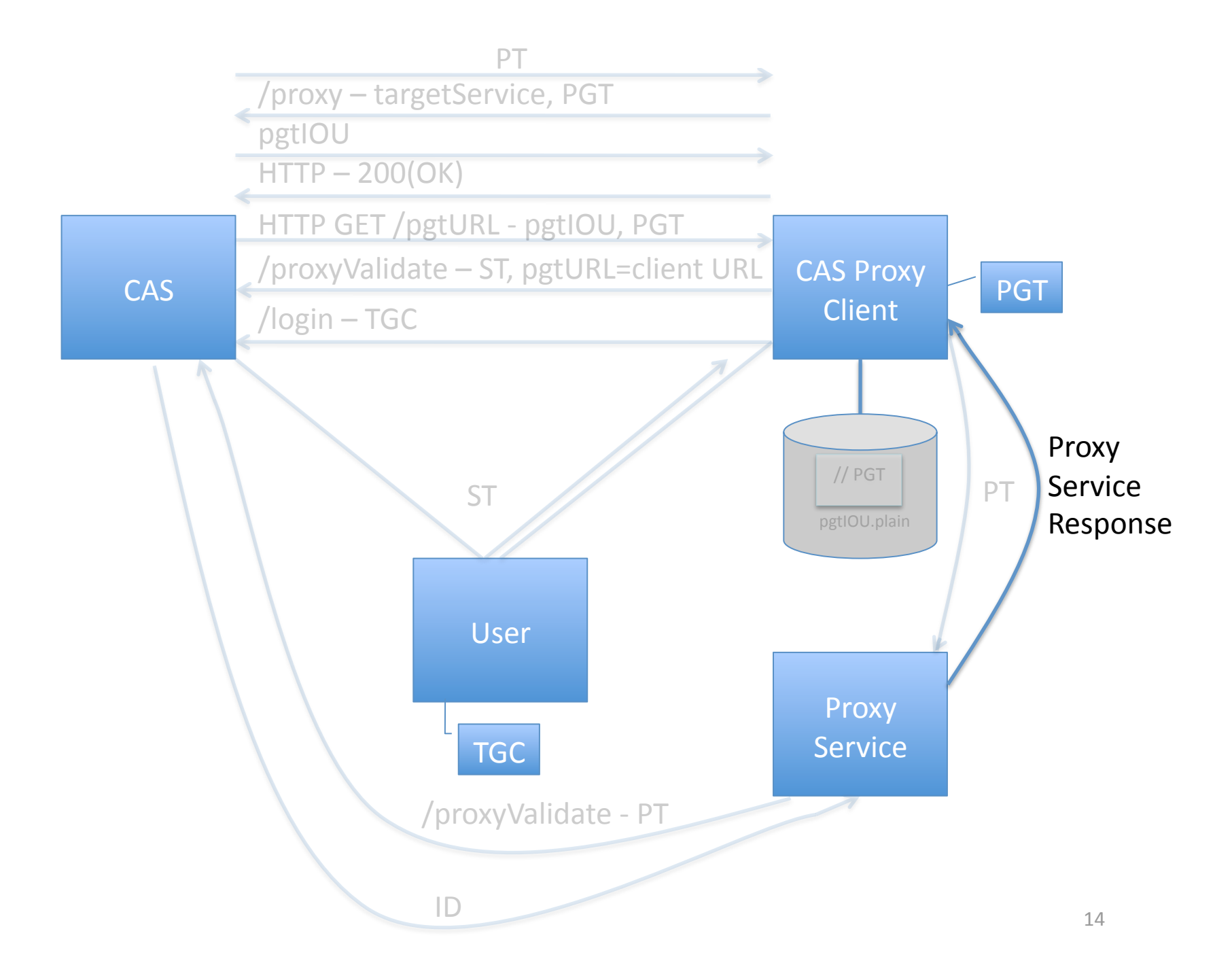